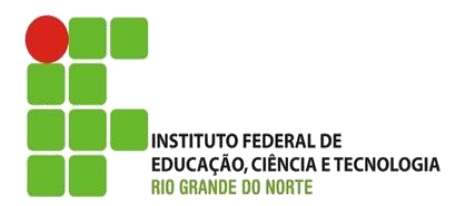

AULA:

## Introdução a Orientação a Objetos (Classes e Objetos)

Programação Orientada a Objetos

**Alba Lopes**, Profa.

http://docentes.ifrn.edu.br/albalopes alba.lopes@ifrn.edu.br

Na computação, temos um problema a ser resolvido

- Devemos analisar o que deve ser feito
- Definir como deve ser feito
- Escrever um algoritmo/programa que implemente a solução
- Um programa realiza operações sobre dados

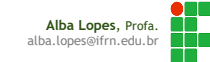

Modelagem Orientada a Objetos (OO)

- O ser humano conhece o mundo e gerência sua complexidade através de objetos
- ►É como desenvolvemos nossa cognição (conhecimento).
- Desenvolvemos o conceito de OBJETO
	- Exemplos de objetos: bola, carro, camisa, luz, casa, calça,música, conta bancária, poema, etc

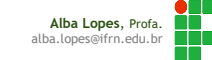

# O que é um objeto?

# "É a representação de uma coisa do mundo real." (BARNES,2009)

## **Exemplos:**

- ▶ O carro vermelho que está ali no estacionamento.
- Este lápis na minha mão.
- A peruca do Silvio Santos.

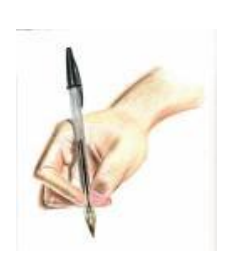

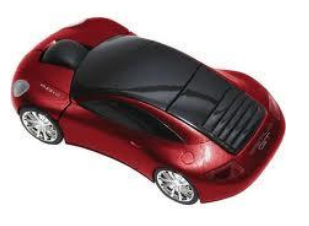

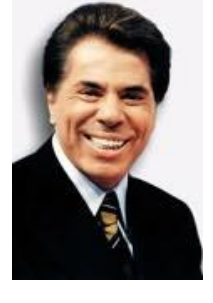

# **OBJETO** = DADOS + OPERAÇÕES

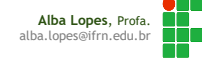

# Objetos Possuem:

Estado:

Representado pelos valores dos atributos de um objeto

#### Comportamento:

- Definido pelo conjunto de operações (métodos) do objeto;
- Estado representa o resultado cumulativo de seu comportamento;

#### Identidade:

Dois objetos são distintos mesmo que os valores de seus atributos sejam exatamente iguais.

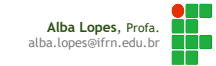

O que é uma classe?

"É um projeto de um objeto. Ela informa como cria um objeto de um tipo específico." (SIERRA & BATES, 2007)

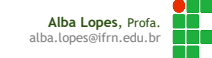

#### Analogia

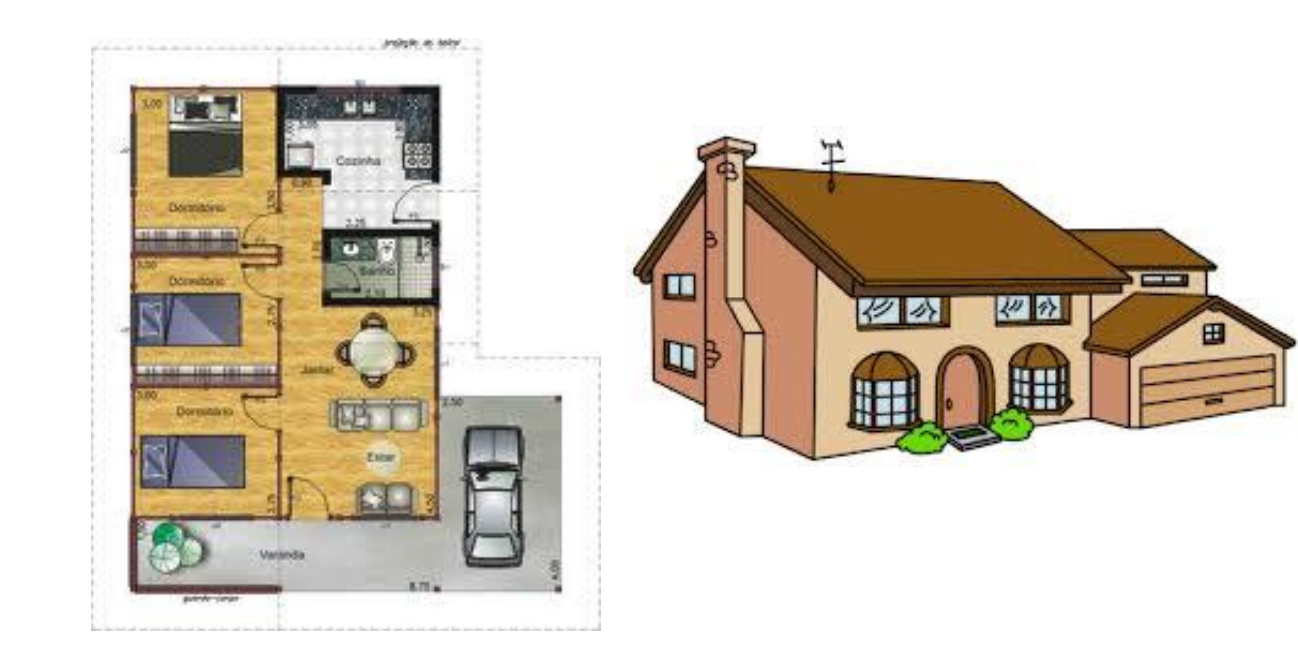

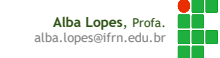

## **Classe**

- É onde conceituamos o objeto
- É a essência do objeto
- ▶ Define os atributos e métodos
- **D**Objeto
	- É a instância de uma classe
	- Objetos semelhantes pertencem a uma mesma classe

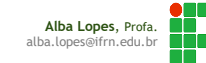

## **Atributos**

Atributos são as propriedades de um objeto

Exemplo:

- Um objeto carro pode ter que propriedades?
	- ▶ Cor
	- Modelo
	- **Marca**
	- Potência do motor
	- Quantidade de portas
	- Velocidade atual
	- $Etc.$ .

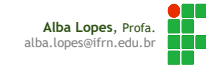

## Métodos

Métodos são as ações que um objeto pode realizar

#### Exemplo:

- Um objeto carro pode realizar que ações?
	- Acelerar
	- **Frear**
	- **Buzinar**
	- $Etc.$ .

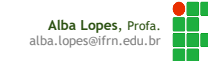

#### Como representamos uma Classe?

- Através da UML (Unified Modeling Language)
- Retângulo com três divisões:
	- Nome da Classe
	- **Atributos**
	- Métodos (ações).

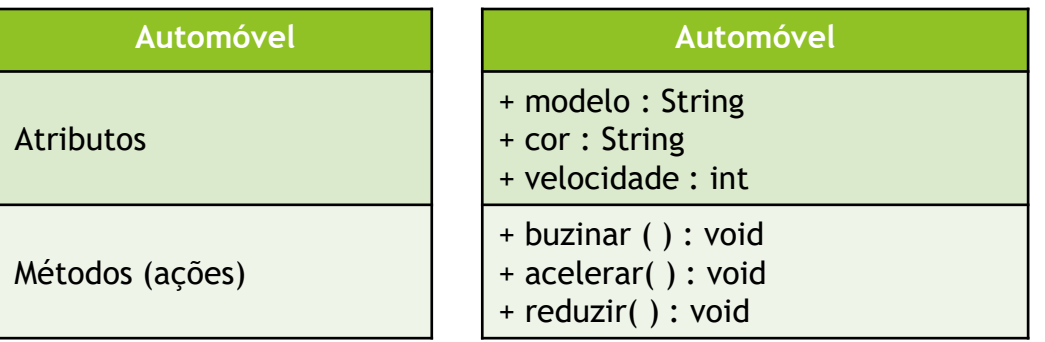

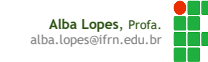

▶ O que são Instâncias?

Chamamos de instância, cada objeto criado a partir de uma classe.

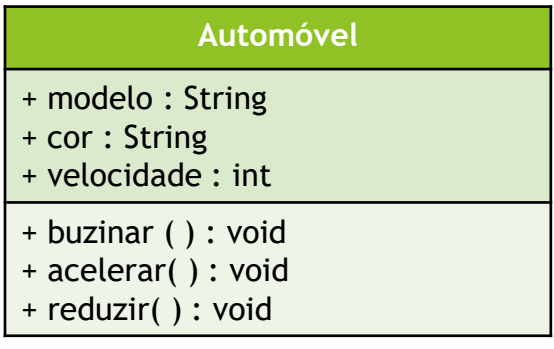

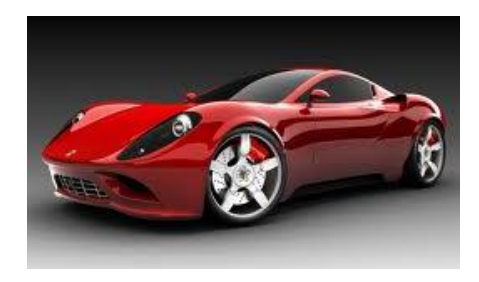

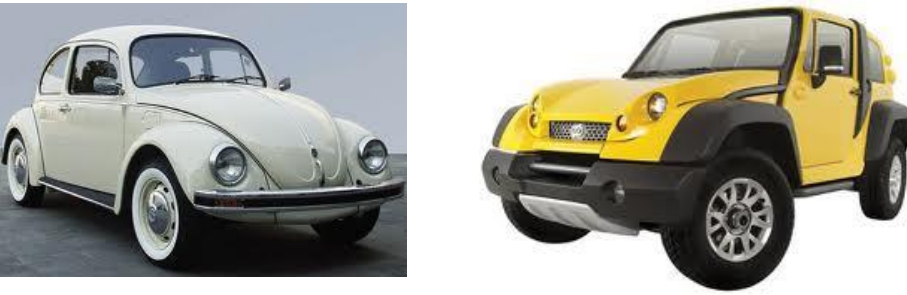

**Alba Lopes**, Profa. alba.lopes@ifrn.edu.br

Se definirmos o objeto Pessoa, que atributos ela pode ter?

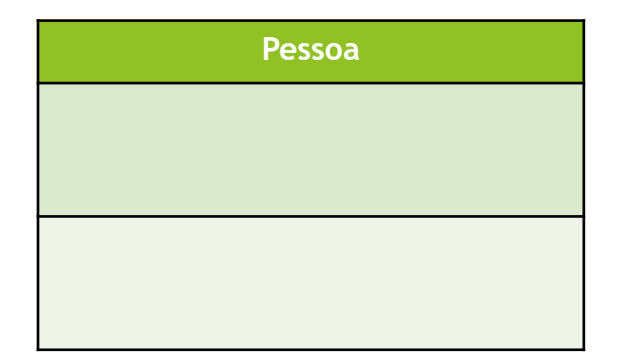

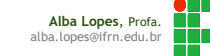

Se definirmos o objeto Pessoa, que atributos ela pode ter?

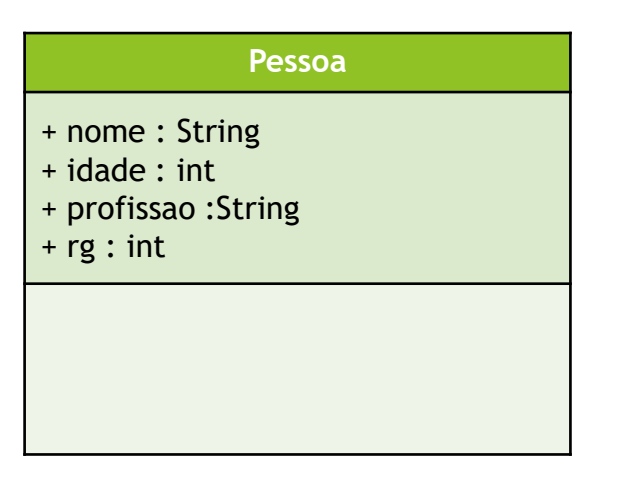

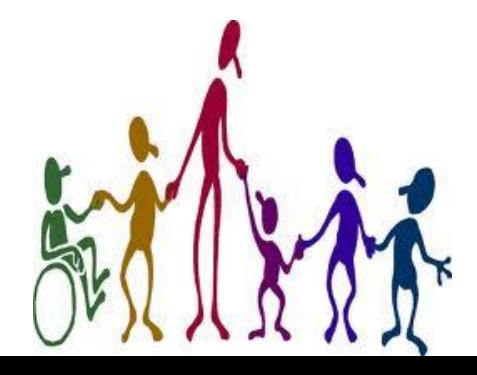

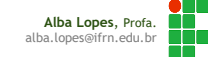

# E em relação aos métodos?

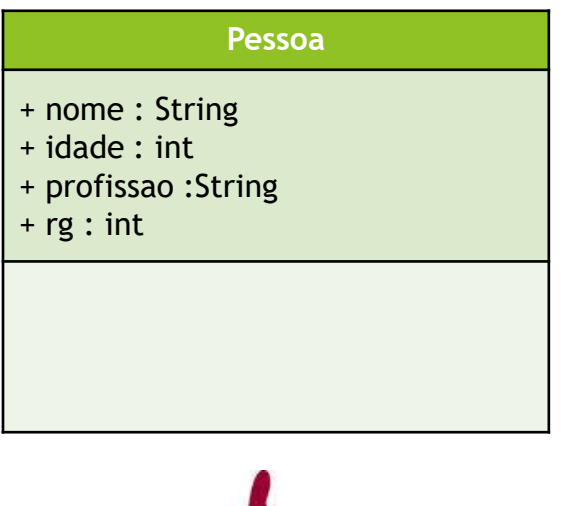

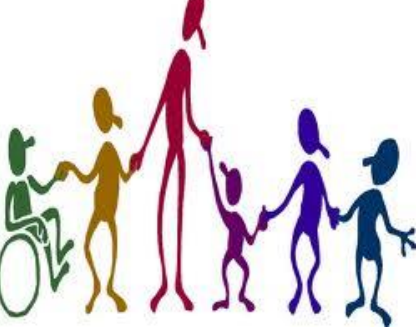

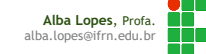

# E em relação aos métodos?

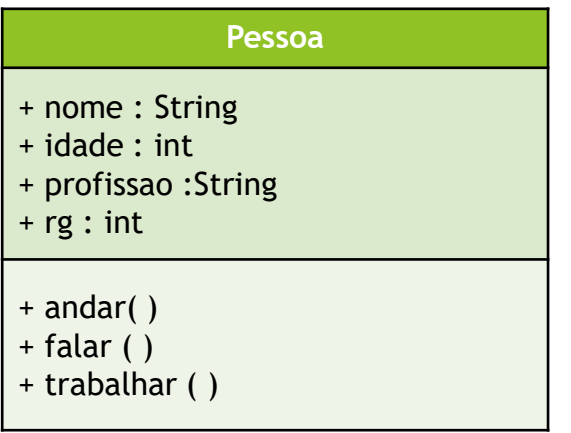

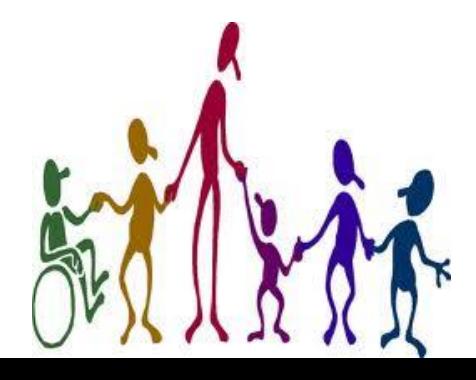

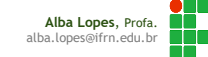

# Exercícios

# Definir os atributos e métodos para as classes abaixo:

- Conta Corrente
- Lâmpada
- **Aluno**
- Calculadora
- **Data**

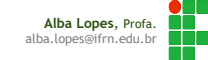

Até o momento, nossos códigos em Java eram construídos da seguinte maneira

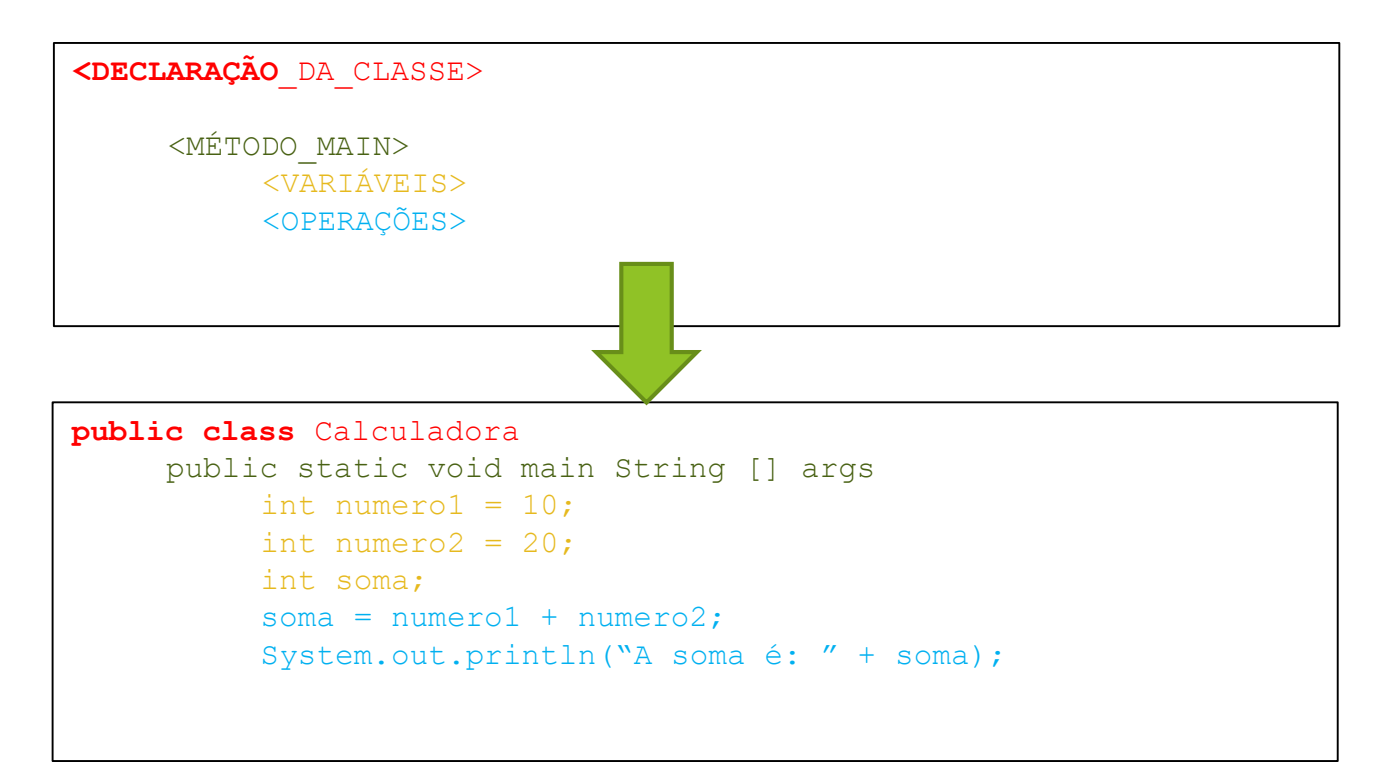

**Alba Lopes**, Profa. alba.lopes@ifrn.edu.br

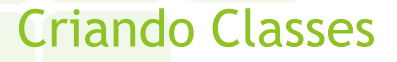

A partir de agora, iremos abranger o nosso modo de construir as nossas classes

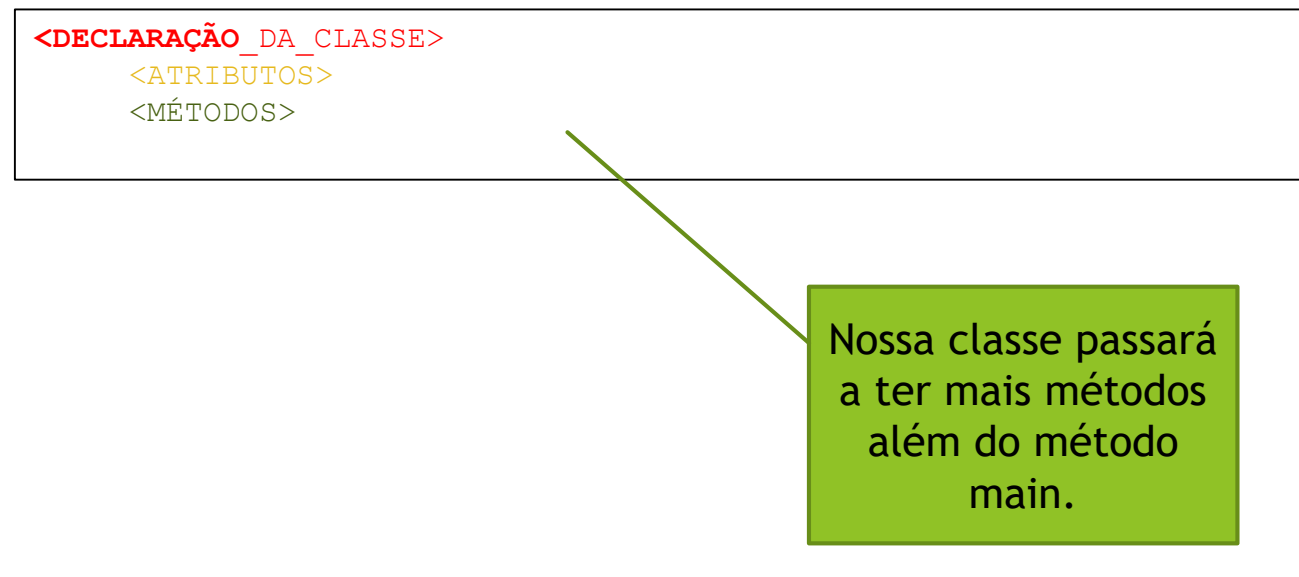

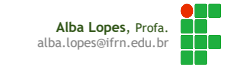

# Definindo Atributos

#### Atributo é o termo como se denomina uma variável de classe em Java

Para definirmos um atributo em Java, devemos identificar o tipo de dado que o representa (int, float, string, boolean, etc)

▶ Que tipo de dados representam os atributos abaixo da classe Automóvel?

- $\blacktriangleright$ Cor
- Modelo
- **Marca**
- Potência do motor
- Quantidade de portas
- Velocidade atual

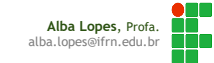

# Definindo Atributos

#### ▶ Que tipo de dados representam os atributos abaixo da classe Automóvel?

- ▶ Cor **String**
- Modelo **String**
- Marca **String**
- Potência do motor **float**
- Quantidade de portas **int**
- Velocidade atual **int**

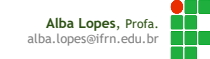

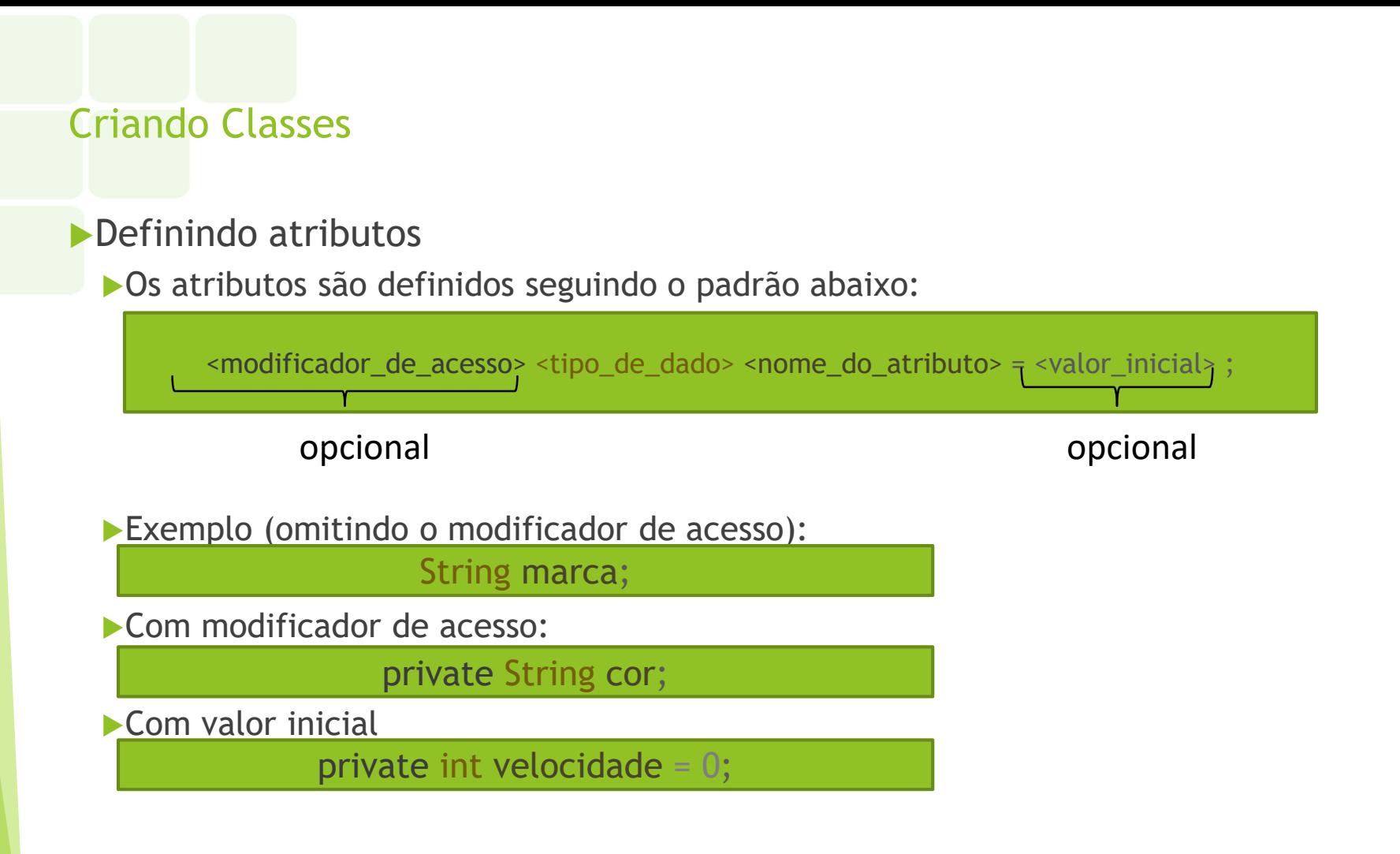

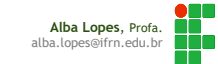

#### Definindo atributos

Exemplo: classe Automovel

#### **public class Automovel**{

String modelo; String cor; int velocidade = 0;

#### **Automóvel**

- + modelo : String
- + cor : String
- + velocidade : int

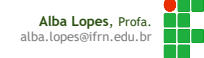

## Definindo métodos

- Métodos são similares às funções em linguagens de programação
- Um método é representado por uma operação que realiza ações e pode modificar os valores dos atributos do objeto
- ▶ Pode possuir ou não uma lista parâmetros.
- Pode retornar algum valor ou não.
	- Caso retorne algum valor, deverá informar que tipo de valor o método retorna (int, float, String, boolean, etc)
	- Caso não retorne nenhum valor, o tipo informado deverá ser void

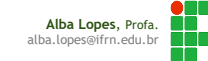

## Definindo métodos

A sintaxe de definição de métodos em Java é a seguinte:

```
<modificador_de_acesso> <tipo_de_retorno> <nome_do_método> (<lista_de_parâmetros>){
     <operações>
}
```
A declaração mais simples que podemos fazer é a seguinte:

```
void <nome_do_metodo> ( ){
     <operacões>
}
```
#### **Exemplo:**

```
void acelerar ( ) {
     velocidade = velocidade + 1;
}
```
**Alba Lopes**, Profa. alba.lopes@ifrn.edu.br

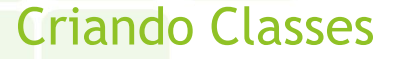

Exemplo simples de uma classe (Numero) com um atributo e um método:

```
public class Numero{
     int valor = 1;
     void escrever () {
          System.out.println("O valor é: "+ valor);
     }
}
```
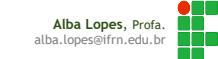

# Criando Classes Exemplo de código para a classe Automóvel **Automóvel** public class Automovel{  $+$  **reduzir( ): void** //Atributos String marca**;** String cor**;** int velocidade **=** 0**;** //Métodos void buzinar**(){** System**.**out**.**println**(**"BEEEEPPPP...."**); }**

void acelerar**(){** velocidade **=** velocidade **+** 1**; }** void reduzir**(){** velocidade **=** velocidade **-** 1**; }**

**}**

+ modelo : String + cor : String + velocidade : int + buzinar ( ) : void + acelerar( ) : void

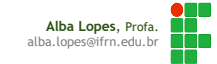

#### Instanciando Objetos

**}**

**}**

Vamos criar uma nova classe para testar a classe construída anteriormente Voltamos a usar o nosso já conhecido método main

```
public class TestarAutomovel{
```

```
public static void main(String [] args){
```
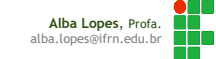

## Instanciando Objetos

**}**

**}**

Precisamos declarar uma variável qualquer como sendo do tipo da classe criada:

```
public class TestarAutomovel{
```
public static void main**(**String **[]** args**){** Automovel meuCarro;

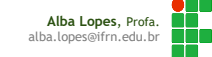

## Instanciando Objetos

**}**

**}**

Depois atribuímos à variável criada o resultado obtido pelo instanciador new mais o método construtor, que é o nome da nossa classe seguido de parênteses (mais detalhes sobre método construtor nas próximas aulas)

```
public class TestarAutomovel{
```

```
public static void main(String [] args){
   Automovel meuCarro;
   meuCarro = new Automovel();
```
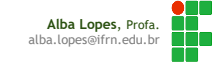

Como mencionado anteriormente, cada objeto possui seus próprios valores dos atributos e possui seu próprios métodos

Podemos acessar os elementos (atributos ou métodos) de um objeto através da seguinte sintaxe:

<nome\_do\_objeto>.<elemento>

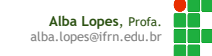

**}**

**}**

Para executar o método buzinar, por exemplo, utilizamos a seguinte sintaxe:

```
public class TestarAutomovel{
   public static void main(String [] args){
      Automovel meuCarro;
      meuCarro = new Automovel();
      meuCarro.buzinar();
```
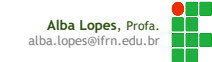

Para acessar um atributo, e, por exemplo, exibir a velocidade do objeto meuCarro:

```
public class TestarAutomovel{
```
**}**

**}**

```
public static void main(String [] args){
   Automovel meuCarro;
   meuCarro = new Automovel();
   meuCarro.buzinar();
   System.out.println("A velocidade é: "+ meuCarro.velocidade );
```
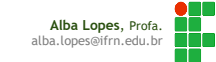

Para alterar valores dos atributos, utiliza-se a sintaxe padrão de atribuição:

public class TestarAutomovel**{**

**}**

**}**

```
public static void main(String [] args){
    Automovel meuCarro;
    meuCarro = new Automovel();
    meuCarro.buzinar();
    System.out.println("A velocidade é: "+ meuCarro.velocidade);
    meuCarro.marca = "Ford";
    meuCarro.velocidade = 10;
```
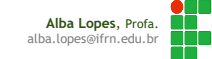

**}**

Os métodos acelerar e reduzir da classe Automovel, alteram o valor da variável velocidade.

```
Após a execução dessa 
                                           linha, qual o novo valor 
                                           da variável velocidade?
public class TestarAutomovel{
    public static void main(String [] args){
        Automovel meuCarro;
        meuCarro = new Automovel();
        meuCarro.buzinar();
        System.out.println("A velocidade é: "+ meuCarro.velocidade);
        meuCarro.marca = "Ford";
        meuCarro.velocidade = 10;
        meuCarro.acelerar();
    }
```
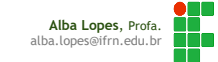

```
Descubra o valor escrevendo o valor do atributo
```

```
public class TestarAutomovel{
```
**}**

**}**

```
public static void main(String [] args){
    Automovel meuCarro;
    meuCarro = new Automovel();
    meuCarro.buzinar();
    System.out.println("A velocidade é: "+ meuCarro.velocidade);
    meuCarro.marca = "Ford";
    meuCarro.velocidade = 10;
    meuCarro.acelerar();
    System.out.println("A velocidade é: " + meuCarro.velocidade)
```
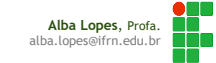

#### Exercício

- 1. Crie uma classe Produto que obedeça a descrição apresentada na representação abaixo.
	- Possua os atributos **nome** e **preco**. E os métodos: **informarNome**, **informarPreco** e **fazerPromocao**.
		- O método **informarNome** deve escrever na tela a mensagem: "O nome do produto é ", e o valor do atributo **nome.**
		- O método **informarPreco** deve escrever na tela a mensagem: "O preço do produto é", e o valor do atributo **preco.**
		- O método **fazerPromocao** deve reduzir 1 real do preço do produto.
		- Crie também uma classe TestarProduto que possua um método **main** que realize as seguintes operações:
			- o Instancie um objeto do tipo Produto.
			- Atribua o um valor ao atributo **nome (ex:** Notebook**).**
			- Atribua o preço ao atributo **preco (ex:** 999).
			- Chame o método **informarNome**
			- Chame o método **informarPreco**
			- Chame o método **fazerPromocao**
			- Chame novamente o método **informarPreco**

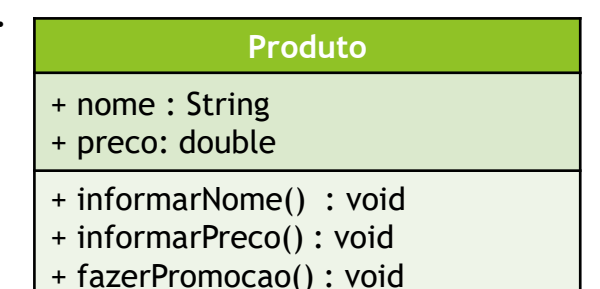

**Alba Lopes**, Pro alba.lopes@ifrn.edu.br

# Exercício

- 2. Crie uma classe Interruptor que obedeça a descrição apresentada na representação abaixo.
	- Possua o atributo **ligado**, iniciado com o valor *false*. E os método: **pressionar** e **verificarLampada**.
		- O método **pressionar** deve inverter o valor do atributo **ligado** (colocar como *true,* caso esteja *false* ou colocar para *false* caso esteja *true*.
		- O método **verificarLampada** deve informar a mensagem "A luz está acesa" caso o atributo **ligado** seja igual a *true* ou a mensagem "A luz está apagada" caso o atributo **ligado** seja igual a *false.*
		- Crie também uma classe TestarInterruptor que possua um método **main** que realize as seguintes operações:
			- o Instancie um objeto do tipo Interruptor.
			- Chame o método **pressionar.**
			- Chame o método **verificarLampada**.
			- Chame o método **pressionar** novamente.
			- Chame o método **verificarLampada** novamente.

#### **Interruptor**

- + ligado: boolean
- + pressionar() : void
- + verificarLampada() : void

#### Exercício

3. Crie uma classe Data que obedeça a descrição apresentada abaixo.

- Possua os atributos **dia**, **mes** e **ano**. E os métodos: **escreverAData**, **escreverOMes.**
	- O método escreverAData deve mostrar a data na tela no formato DD/MM/AAA
	- O método **escreverOMes** deve mostrar o nome do mês. Por exemplo , para mês 2, escrever "Fevereiro"

Crie também uma classe TestarData que possua o método **main** que realize as seguintes operações:

- Instancie um objeto do tipo **Data**.
- Atribua um valor para o atributo **dia**
- Atribua um valor para o atributo **mes**
- Atribua um valor para o atributo **ano**
- Chame o método **escreverAData**
- Chame o método **escreverOMes**
- Altere o valor do atributo **mes**
- Chame o método **escreverAData**
- Chame o método **escreverOMes**

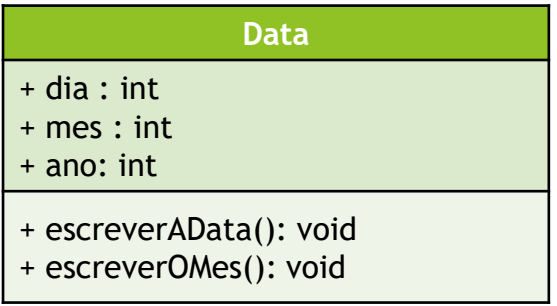

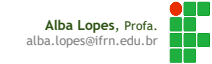

#### Métodos

- Parâmetros
	- Em Java, os métodos podem possuir ou não parâmetros
	- Na exemplo anterior, construímos classes que possuem métodos sem parâmetros
	- Agora, vamos estudar como construir métodos que utilizam parâmetros
- Os parâmetros são utilizados para alterar os valores dos atributos ou o comportamento dos métodos durante sua execução

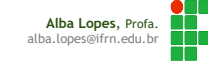

#### Métodos

#### No exemplo da classe Automovel abaixo:

```
public class Automovel{
```

```
//Atributos
String marca;
String cor;
int velocidade = 0;
```

```
//Métodos
```

```
void buzinar(){
     System.out.println("BEEEEPPPP....");
```

```
}
```
**}**

```
void acelerar(){
     velocidade = velocidade + 1;
}
```

```
void reduzir(){
     velocidade = velocidade - 1;
}
```
*Se nos métodos acelerar e reduzir quiséssemos variar o valor do incremento de acordo com a execução e não deixar amarrado em incrementar apenas em 1 unidade?*

*Podemos utilizar parâmetros nos métodos!*

> **Alba Lopes**, Profa. alba.lopes@ifrn.edu.br

}

#### Inserindo parâmetros nos métodos

- Um método pode possuir um ou mais parâmetros
	- ▶ Se o método possuir mais de um parâmetro, deve-se separá-los por vírgulas

<tipo\_do\_param1> <nome\_do\_param1>, <tipo\_do\_param2> <nome\_do\_param2>,...

Exemplo: se quiséssemos definir em quanto a velocidade aumentou ao acelerar, poderíamos definir o método acelerar da seguinte forma:

void acelerar ( int valor ){ velocidade = velocidade + valor;

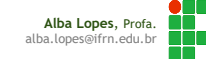

public class Automovel**{**

```
//Atributos
String marca;
String cor;
int velocidade = 0;
//Métodos
void buzinar(){
    System.out.println("BEEEEPPPP....");
}
```
void acelerar( int valor ) { velocidade **=** velocidade **+** valor**; }** void reduzir**(** int valor **){** velocidade **=** velocidade **-** valor**; } PARÂMETROS**

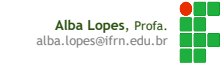

**}**

Ao instanciar um objeto da classe e chamar um método que possui parâmetro, a chamada do método deve incluir o valor do parâmetro passado:

```
public class TestarAutomovel{
     public static void main(String [] args){
          Automovel meuCarro = new Automovel();
         meuCarro.marca = "Fiat";
         meuCarro.cor = "branco";
          System.out.println("Acelerando...");
          meuCarro.acelerar(10);
          System.out.println("Acelerando...");
         meuCarro.acelerar(20);
          System.out.println("A velocidade é: " + meuCarro.velocidade);
          System.out.println("Reduzindo...");
          meuCarro.reduzir(5);
          System.out.println("A velocidade é: " + meuCarro.velocidade);
     }
```
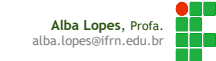

**}**

**}**

## Um método pode possuir mais de um parâmetro:

```
public class Calculadora(){
    int operador1;
```

```
int operador2;
```

```
int resultado;
```

```
void somar(int a, int b){
          operador1 = a;
          operador2 = b;
          resultado = a + b;
}
```

```
void subtrair(int a, int b){
    operador1 = a;
    operador2 = b;
    resultado = a - b;
}
void mostrarResultado(){
     System.out.println("O resultado da operação é: " + resultado);
```
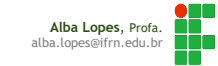

## Um método pode possuir mais de um parâmetro:

```
Lista de Parâmetros 
                                         (separados por vírgula)
public class Calculadora(){
    int operador1;
    int operador2;
    int resultado;
    void somar(int a, int b){
              operador1 = a;
              operador2 = b;
              resultado = a + b;
     }
    void subtrair(int a, int b){
         operador1 = a;
         operador2 = b;
         resultado = a - b;
     }
    void mostrarResultado(){
         System.out.println("O resultado da operação é: " + resultado);
     }
}
```
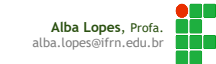

Chamada de método com mais de um parâmetro:

```
public class TestarCalculadora(){
   public static void main(String [] args){
       Calculadora calc = new Calculadora();
       calc.somar(10,5);
       calc.mostrarResultado();
    }
}
                                    Valores dos Parâmetros 
                                    (separados por vírgula)
```
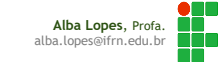

}

Até o momento, só trabalhamos com métodos do tipo void, que não retornam nenhum valor

Mas os métodos podem retornar algum valor para o trecho que o chamou

- Nesse caso, deve-se informar o tipo do retorno (int, String, double, etc)
- Um método que retorna algum valor tem a seguinte sintaxe:

<tipo\_de\_retorno> <nome\_do\_método> (<lista\_de\_parâmetros>){ <operações> **return** <valor\_de\_retorno>;

**}**

Na classe Calculadora, do exemplo anterior, os métodos podem ser construídos retornando um valor:

```
public class Calculadora(){
     int operador1;
     int operador2;
     int somar(int a, int b){
          operador1 = a;
          operador2 = b;
          return a + b;
     }
     void subtrair(int a, int b){
          operador1 = a;
          operador2 = b;
          return a - b;
     }
```
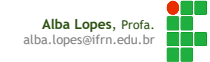

Na classe Calculadora, do exemplo anterior, os métodos podem ser construídos retornando um valor:

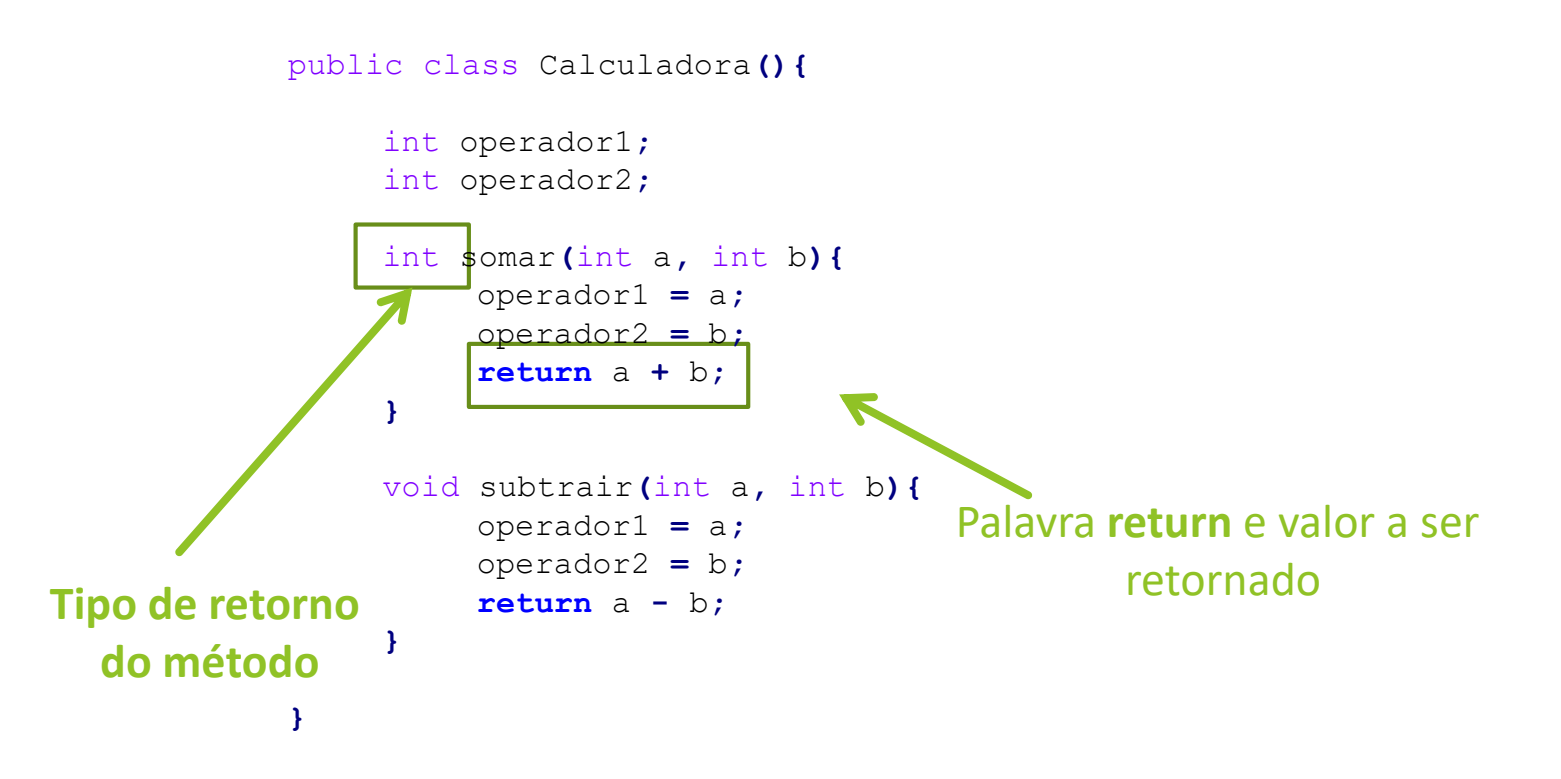

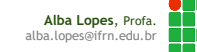

**}**

Utilização de um método que retorna um valor:

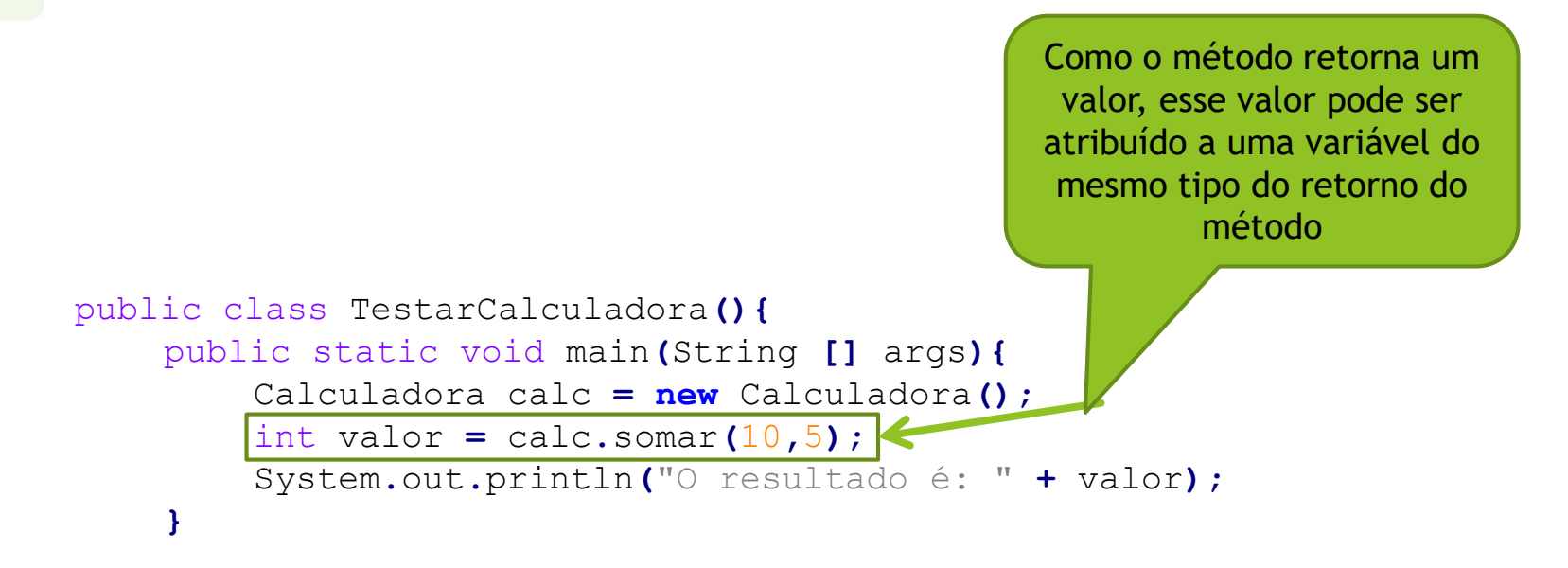

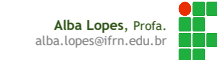

#### Exercícios

**ContaCorrente**

+ saldo: double

- + definirSaldoInicial(double) : void
- + depositar(double) : void
- + sacar(double): void

# 1. Crie uma classe ContaCorrente que obedeça à descrição abaixo:

- ▶ A classe possui o atributo saldo do tipo double e os métodos definirSaldoInicial, depositar e sacar.
- O método definirSaldoInicial deve atribuir o valor passado por parâmetro ao atribuito saldo
- O método depositar, deve adicionar o valor passado por parâmetro ao atributo saldo
- O método sacar deve reduzir o valor passado por parâmetro do salto já existente
- Crie uma classe TestarContaCorrente que possua o método main. Realize as seguintes operações:
	- ▶ Crie um objeto nova Conta do tipo Conta Corrente.
	- Chame o método definirSaldoInicial passando o valor 1000 como parâmetro.
	- Escreva o valor do atributo saldo
	- Realize um saque de 500 reais (utilize o método sacar).
	- Faça um depósito de 50 reais (utilize o método depositar)
	- Escreva o valor do atributo saldo na tela.
	- Realize um saque de 600 reais.
	- Escreva o valor do atributo saldo na tela.

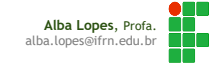

# Exercícios

## 2. Crie uma classe Funcionário:

- A classe possui os atributos nome, sobrenome, horasTrabalhadas e valorPorHora.
- ▶ O método nomeCompleto deve retornar o atributo nome concatenado ao atributo sobrenome
- O método calcularSalario faz o cálculo de quanto o funcionário irá receber no mês, multiplicando o atributo horasTrabalhadas pelo atributo valorPorHora e retornar esse valor.
- O método de incrementarHoras adiciona um valor passado por parâmetro ao valor já existente no atributo valorPorHora.

Crie uma classe TestarFuncionario, que possua o método main e instancie a classe Funcionário criada, criando um objeto novoFuncionario do tipo Funcionario

- Atribua o valor "Luis" ao atributo nome
- Atribua o valor "Silva" ao atributo sobrenome
- Atribua o valor 10 ao atributo horasTrabalhadas
- Atribua o valor 25.50 ao atributo valorPorHora
- Escreva o nome completo do funcionário na tela, utilizando o retorno do método nomeCompleto
- Escreva o valor do salario que o funcionario ira receber, utilizando o retorno do método calcularSalario
- Adicione 8 ao atributo horasTrabalhadas utilizando o método incrementarHoras
- Escreva o salario do funcionário (retorno do método calcularSalario)

#### **Funcionario**

- + nome: String
- + sobrenome: String
- + horasTrabalhadas: int
- + valorPorHora: float
- + nomeCompleto() : String
- + calcularSalario() : float
- + incrementarHoras(int): void

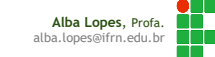

## Referências

- <http://www.hardware.com.br/artigos/programacao-orientada-objetos/> [http://www.fontes.pro.br/educacional/materialpaginas/java/arquivos/jdb](http://www.fontes.pro.br/educacional/materialpaginas/java/arquivos/jdbc/jdbc.php) c/jdbc.php
- <http://www.dm.ufscar.br/~waldeck/curso/java>